## **PRENOTAZIONE ESAMI ECDL**

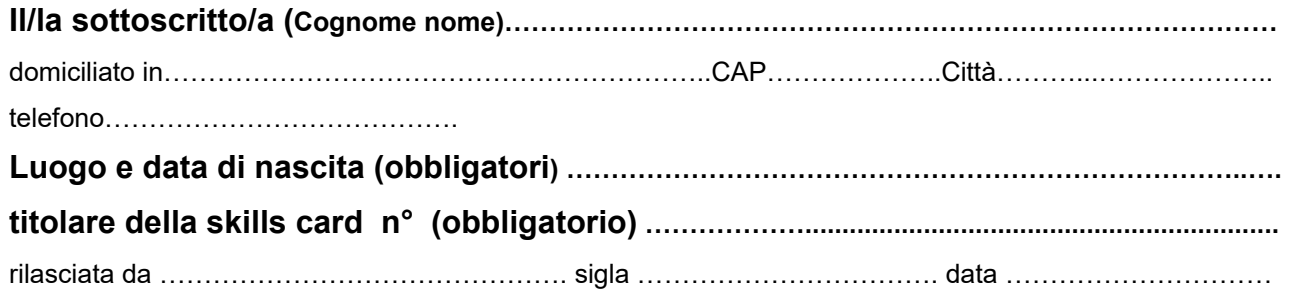

## **RICHIEDE**

All'8° I.I.S.S. "Quintiliano" di Siracusa - la prenotazione dei seguenti esami ECDL per la sessione del giorno

………………………………………………………… dalle ore……………………………………..………………...

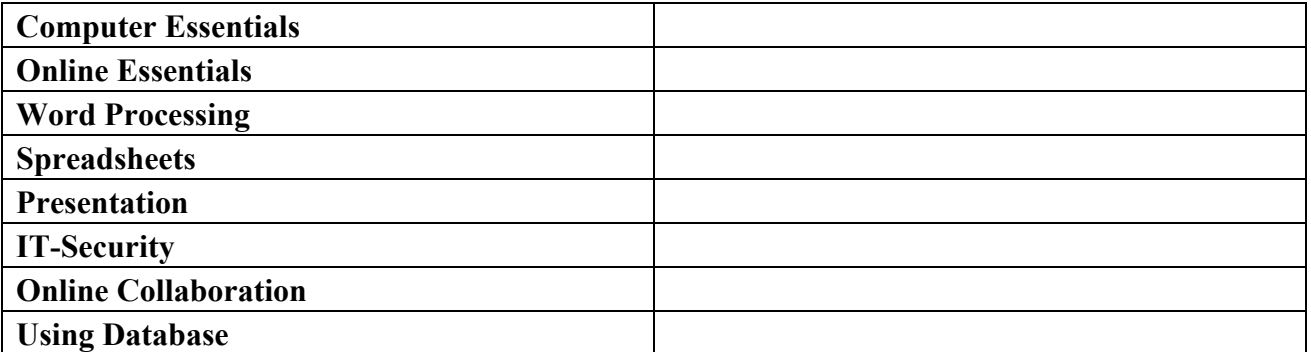

Il sottoscritto, che dovrà presentarsi all'esame portando con sé un documento di identità in corso di validità, è altresì stato informato che la sessione di esami verrà annullata se non si raggiunge il numero minimo di 10 iscritti.

Siracusa,……………………………………… ………………………………………….

(firma)

Il sottoscritto dichiara di essere consapevole che l'AICA (Associazione Italiana per l'Informatica ed il Calcolo Automatico), garante nazionale del Programma ECDL, *European Computer Driving Licence*, utilizzerà i dati contenuti nel presente documento per rilevazioni statistiche (Legge 31/12/96, n. 675 "Tutela della privacy"), con mezzi autorizzati e che l'istituto "Quintiliano" li tratterà solo per l'iscrizione al predetto esame.

Siracusa, …………………. Firma ……………………………

NOTE

- Il versamento di € 10,00 per ogni esame se studente interno o dipendente della scuola o di € 15,00 per ogni esame per tutti gli altri utenti, deve essere effettuato utilizzando il seguente IBAN: **CCB Credito Siciliano – IBAN IT 49 M 03019 17101 00000 8002458**  intestato a 8° I.I.S.S. 2° grado "M.F.Quintiliano" (causale: acquisto *Nome dell'esame* ECDL).
- L'attestato del versamento dovrà pervenire, insieme al presente modulo, pena l'esclusione dall'esame, all'ufficio protocollo dell'istituto, o essere consegnato a mano alla docente referente, almeno 6 giorni prima dell'esame.